SUD-T-4647-4-E (1/7)

SUD-T-4647-4-E

September 19, 2000

Yoichi Hirasawa, Expert Microcomputer Engineering Dept. Solution Engineering Div. NEC Electron Devices NEC Corporation

 $CP(K)$ 

# IE-78K0-NS-A (Control Code: F) **Operating Precautions**

Be sure to read this document before using the product.

1. Bug Description

2. Restrictions

3. Product History

CUSTOMER NOTIFICATION

### **Notes on Using IE-78K0-NS and IE-78K0-NS-A**

# 1. Bug Description

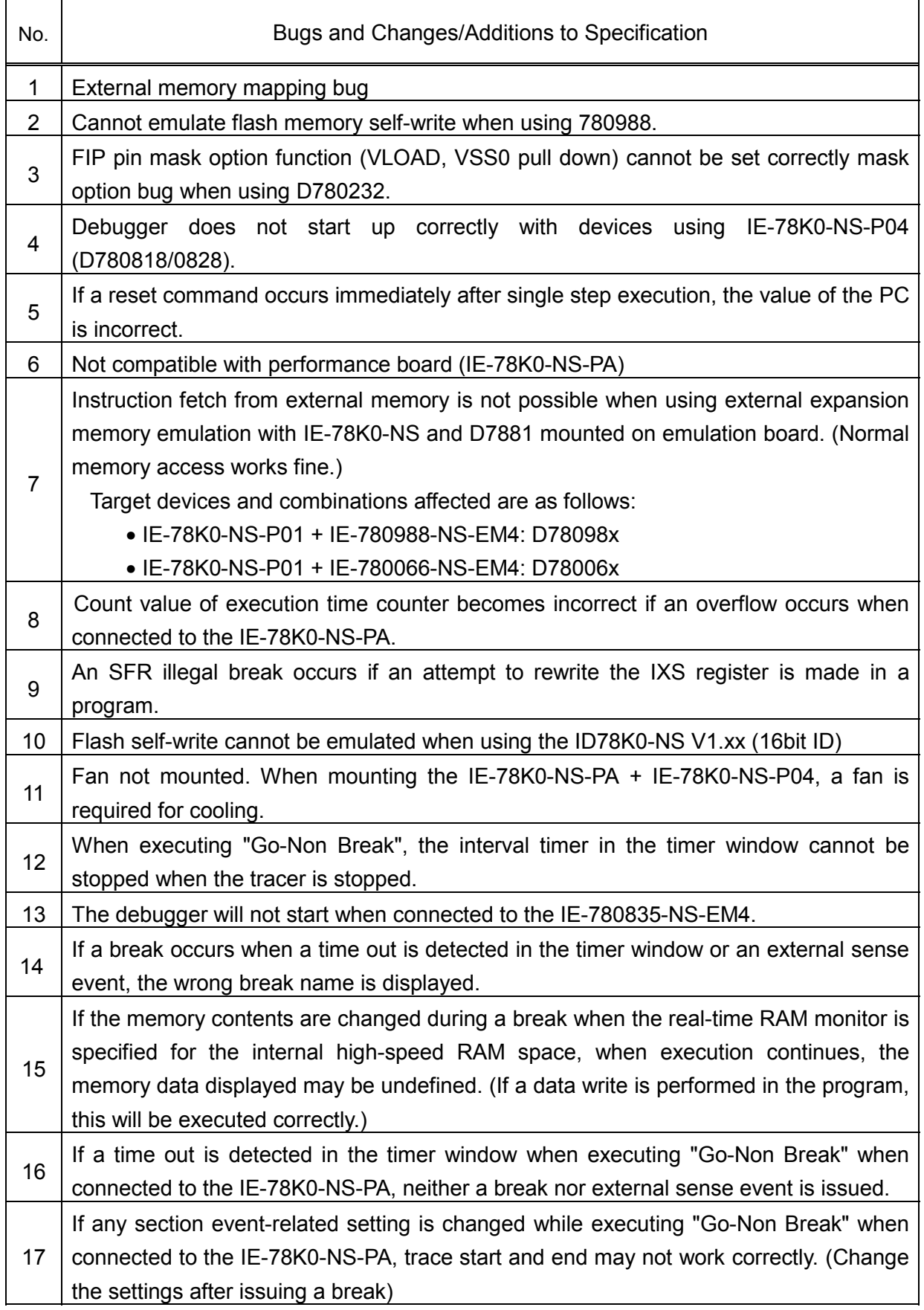

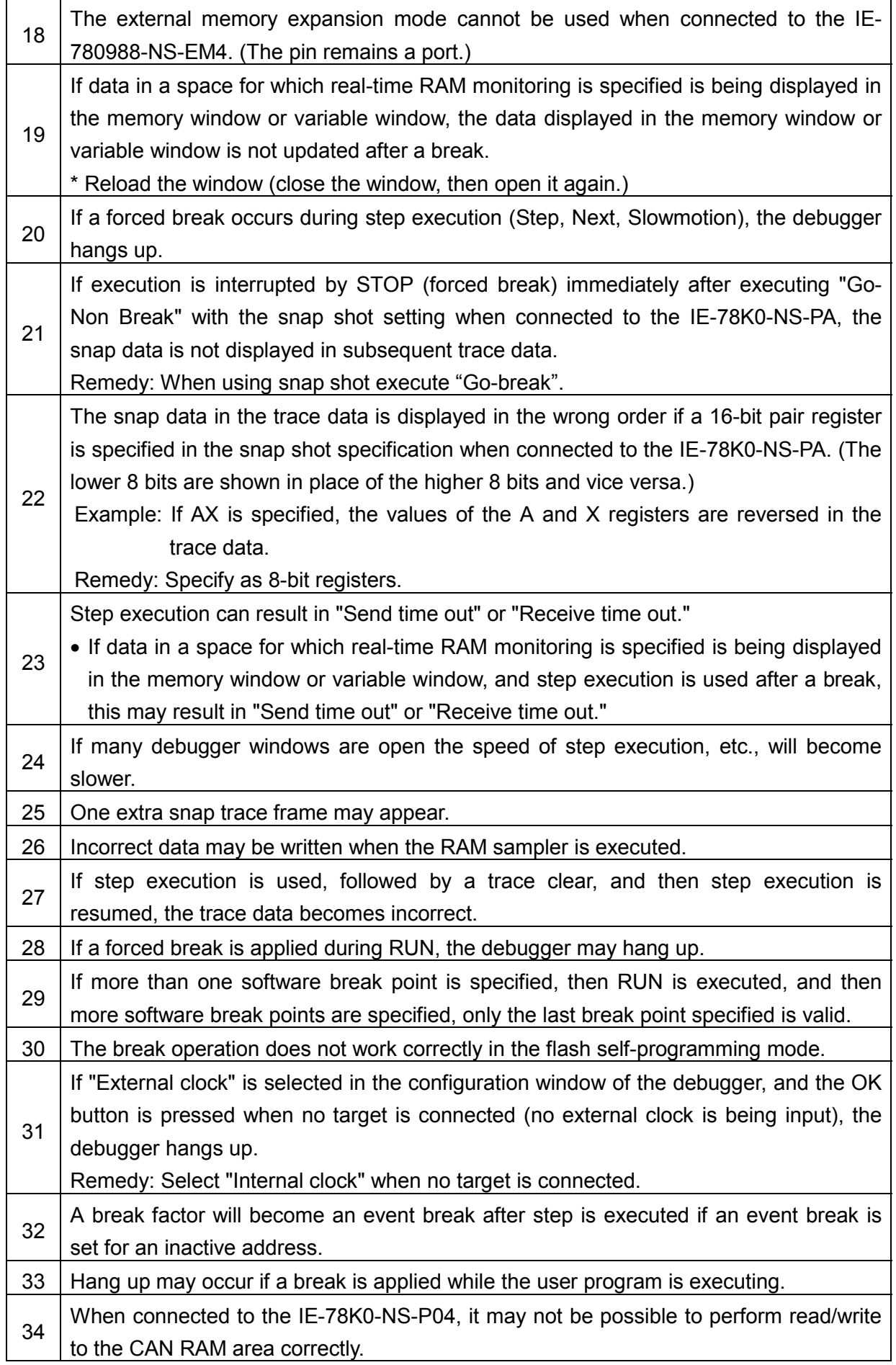

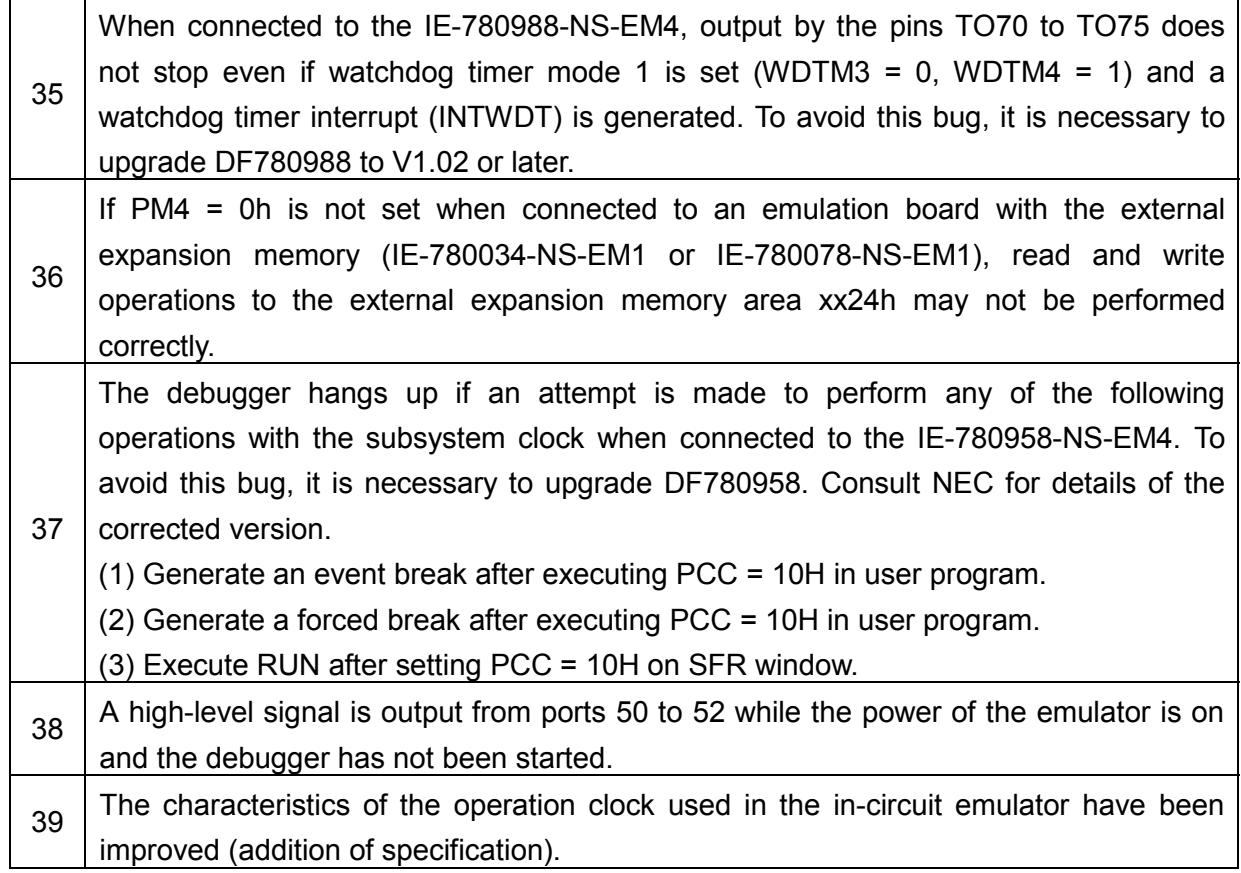

#### 2. Restrictions

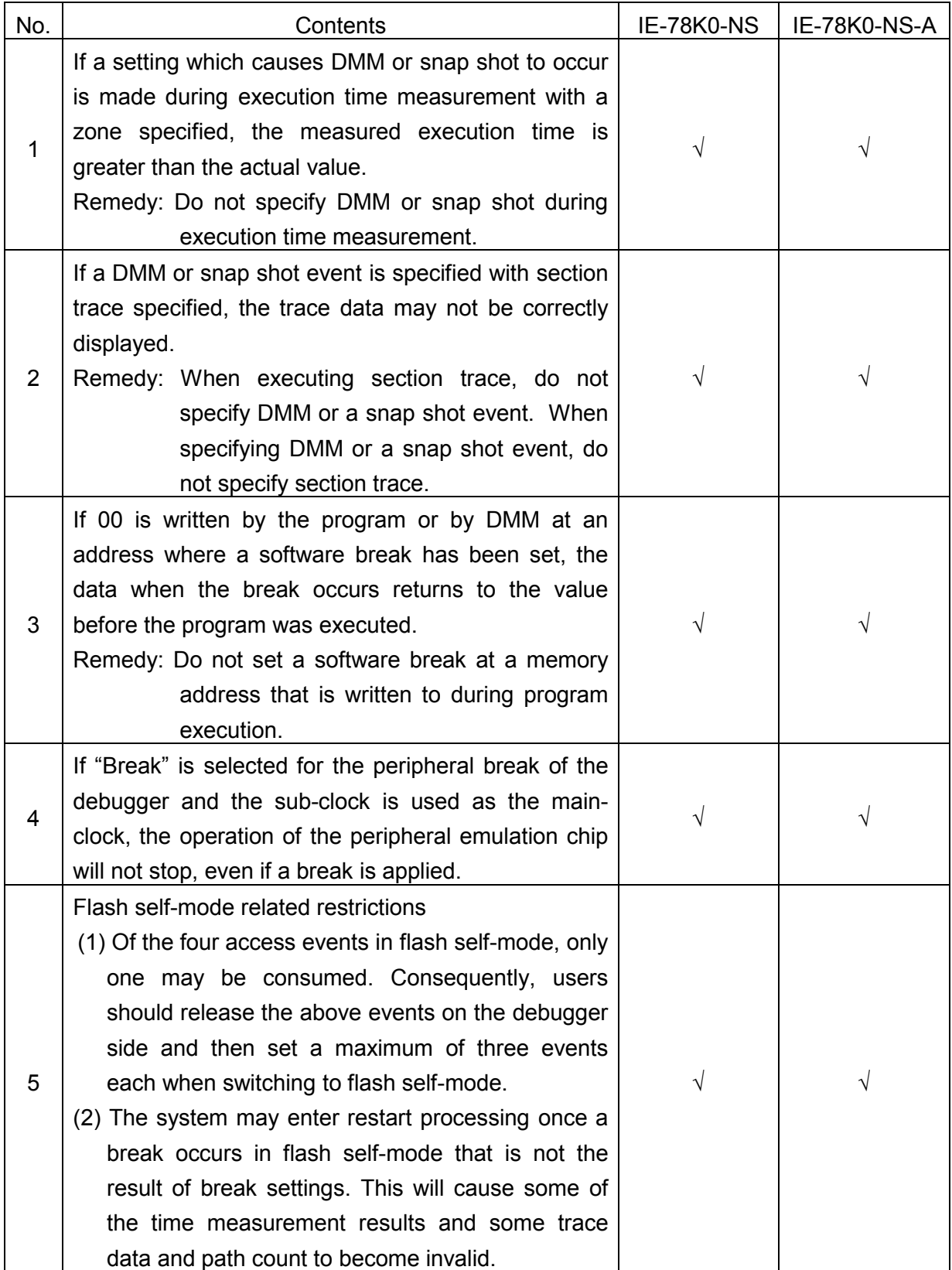

√: Applicable, −: Not applicable

#### 3. Revision History

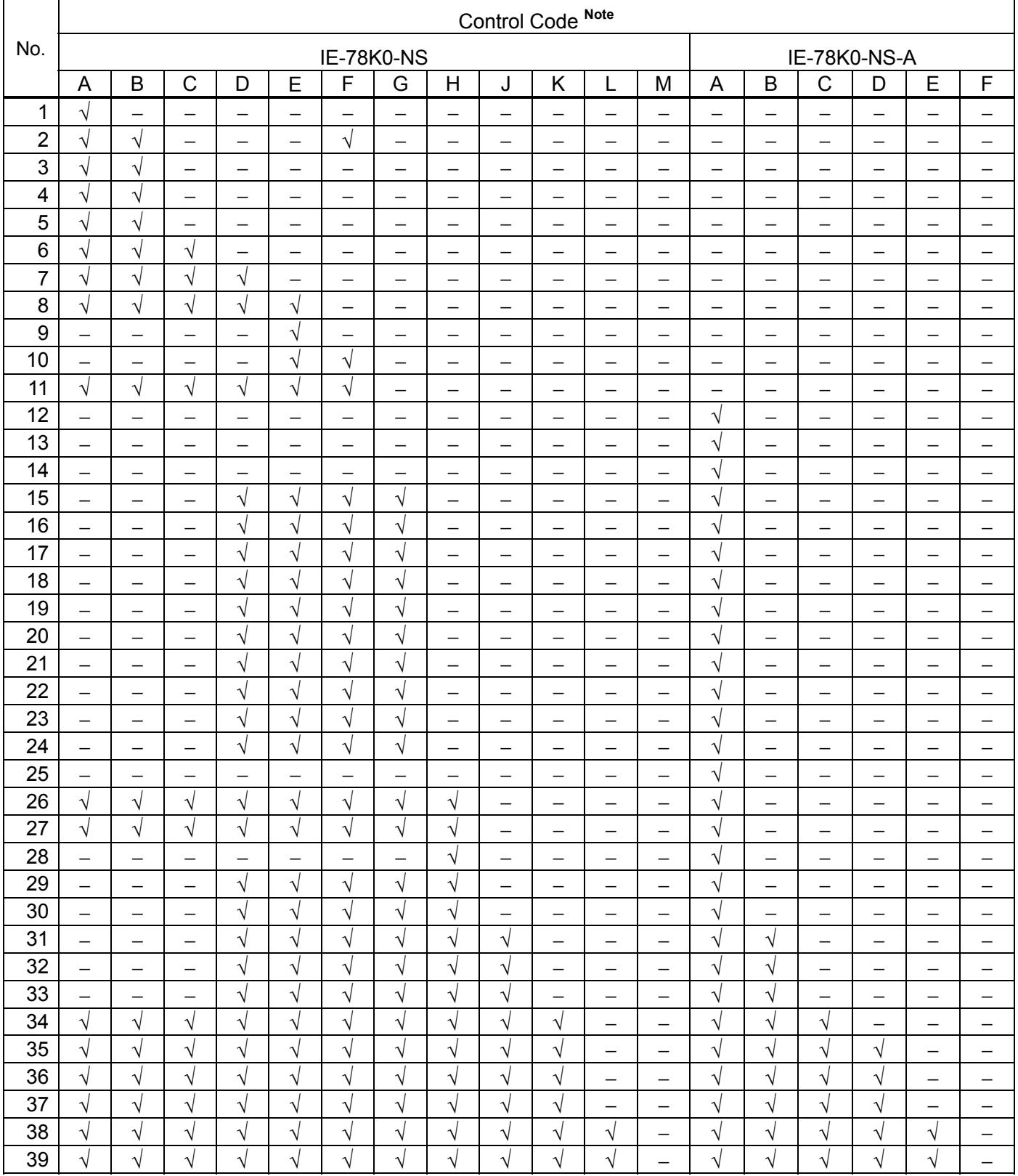

 $\sqrt{2}$ : Applicable or no additional specification,  $-$ : Not applicable or additional specification

Note The "control code" is the second digit from the left in the 10-digit serial number in the warranty supplied with the in-circuit emulator you purchased (if it has not been upgraded). If the in-circuit emulator has been upgraded, a label indicating the new version is attached to the in-circuit emulator and the x in V-UP LEVEL x on this label indicates the control code.

Control code "I" does not exist.